## SAP ABAP table RECNC NOTICE REASON X {Notice Reason and Addit. Fields (TIVCNNTRE/TIVCNNTRET)}

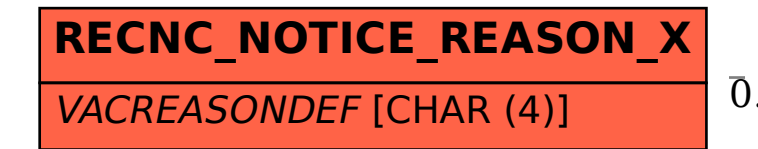

## RECNC\_NOTICE\_REASON\_X-VACREASONDEF = TIVBDVACREAS-VACREASON

## **TIVBDVACREAS**

MANDT [CLNT (3)]

VACREASON [CHAR (4)]

0..N 0..N